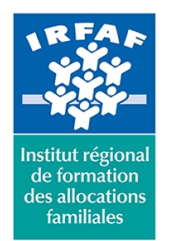

#### **Institut Régional de Formation des Allocations Familiales**

67 avenue Jean Jaurès - 75019 PARIS CEDEX 19 - Tél. : 01 71 13 36 18 **Siret : 381 050 996 00127 – APE 8559 A – N° déclaration d'activité : 11 75 48596 75**

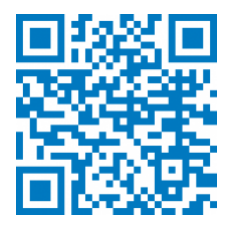

# **Word : intermédiaire**

## **Description :**

Le stage consolide les acquis de la formation «Word initiation» et aborde les premiers objectifs de la formation «Word perfectionnement». **Objectifs :**

- Créer et utiliser des modèles de document
- Créer tout type de tableau
- Gérer les pages du document
- Concevoir un publipostage simple

#### **Programme :**

#### **Gestion et structuration de documents longs**

- saisie optimisée
- gestion typographique avancée : caractères et paragraphes
- o principe des styles
- utilisation et modification des styles prédéfinis
- création des styles et gestion
- listes numérotées et hiérarchisées
- numérotation
- o en-tête et pieds de page personnalisés
- les modèles prédéfinis
- création d'un modèle

#### **Maîtriser sa ligne graphique**

- modèles et thèmes
- o gestion d'un jeu de couleurs
- o choix d'un jeu de polices
- le thème et les objets
- enregistrer et partager un thème

#### **Les formulaires**

- principe du formulaire
- les différents types d'objets formulaire
- propriétés des champs
- personnalisation des formats
- sécurisation et diffusion
- **•** Illustrer

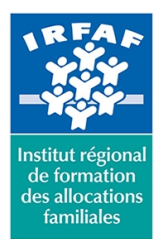

## **Institut Régional de Formation des Allocations Familiales**

67 avenue Jean Jaurès - 75019 PARIS CEDEX 19 - Tél. : 01 71 13 36 18 **Siret : 381 050 996 00127 – APE 8559 A – N° déclaration d'activité : 11 75 48596 75**

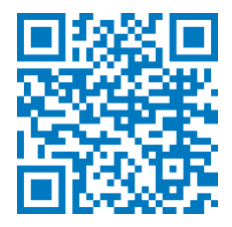

- o insertion d'images et de cliparts
- insertion de tableaux
- les SmartArts
- **Publipostage**
	- o principe du publipostage
	- bases de données
	- o trier et filtrer les bases de données
	- intégration des champs
	- définir des règles
	- o fusionner
	- étiquettes et enveloppes

# **Méthode pédagogique :**

- Apports théoriques et méthodologiques
- Etudes de cas
- Cas pratique

# **Modalités d'évaluation et de validation :**

- **Evaluation de positionnement** : sous forme d'un questionnaire ou d'un tour de table avec le formateur pour valider les prérequis, pour évaluer les besoins individuels et pour déterminer le niveau de connaissances
- **Evaluation des acquis** : validation de la compréhension et de l'acquisition des connaissances sous forme de mises en situations, de réflexions collectives et d'utilisation d'outils de diagnostic
- **Evaluation à chaud :** à la fin de la formation, un bilan oral est effectué par le formateur et une évaluation écrite adressée aux stagiaires permettent d'apprécier la qualité de la prestation et de mesurer l'efficacité de l'action au regard des objectifs globaux
- **Evaluation à froid** : réalisée avec un outil interne Caf
- **Attestation de suivi** : Feuille de présence
- **Certificat de réalisation** mentionnant la nature, la durée de l'action est remis aux stagiaires à l'issue de la formation

#### **Accessibilité :**

Nous mettons tout en œuvre afin d'offrir aux personnes en situation de handicap des conditions optimales d'accès et d'apprentissage. N'hésitez pas à contacter Naima Ouari référent handicap naima.ouari@caf92.caf.fr - 01 87 02 85 25 / 06 09 28 97 89 directement pour lui signaler vos besoins spécifiques.

**Public cible :** Tous publics **Pré-requis :**

**Tarif / Jour / stagiaire :** 150 € **Modalités animation :** présentiel et classe virtuelle

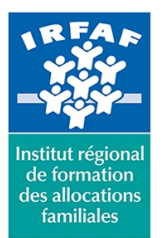

# **Institut Régional de Formation des Allocations Familiales**

67 avenue Jean Jaurès - 75019 PARIS CEDEX 19 - Tél. : 01 71 13 36 18 **Siret : 381 050 996 00127 – APE 8559 A – N° déclaration d'activité : 11 75 48596 75**

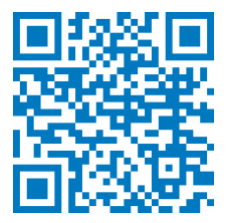

- Disposer d'une licence Microsoft Office 365 client lourd E3 avec la version du logiciel installée en application de bureau
- Avoir suivi la formation Word initiation sans pour cela maîtriser toutes les fonctionnalités découvertes lors de la formation
- Connaître l'environnement Word et le vocabulaire utilisé dans le traitement de texte

#### **Programmation :**

Nous contacter Planification sur le site irfaf.fr **Catégorie :** Microsoft 365 : Word **Lieu :** Irfaf

# **Formateur :** Prestataire externe **Effectif :** 4 à 7 agents **Durée en jours :** 2 **Durée en heures :** 14